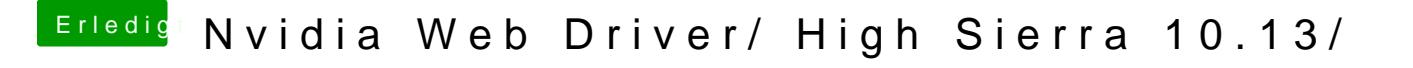

Beitrag von anonymous\_writer vom 31. Oktober 2017, 17:50

Lade dir dieses wirklich hervorragende Tool herunter und prüfe ob du alles a

[Kext Upd](https://www.hackintosh-forum.de/index.php/Thread/32621-Kext-Updater/)ater

Danach installiere den neusten Webtreiber.